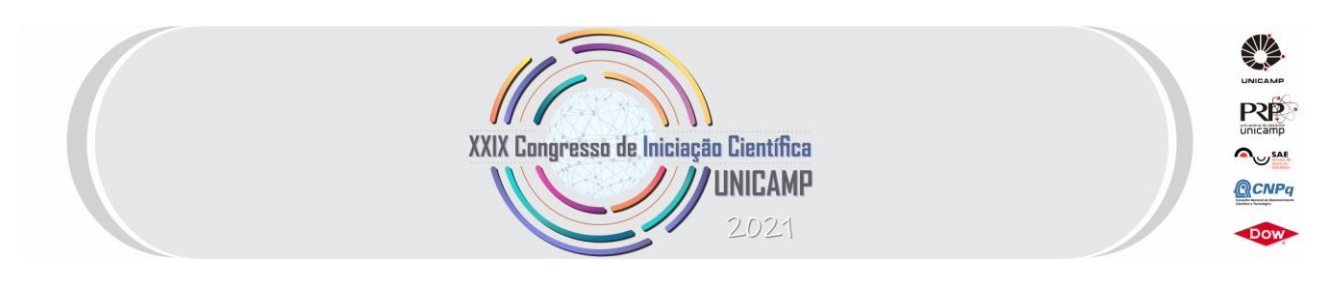

# **ATUALIZAÇÃO DA MODELAGEM DINÂMICA DA PAISAGEM NATURAL DA UNIDADE DE CONSERVAÇÃO DO PARQUE ESTADUAL DA ILHA ANCHIETA**

**Palavras-Chave: modelagem dinâmica da paisagem, SIG, sensoriamento remoto**

**Autoras:**

**Larissa Zana Di Doné [Unicamp - FT] Prof.ª Dr.ª Eloisa Dezen-Kempter [Unicamp - FT]**

## **INTRODUÇÃO:**

A presença do ser humano na superfície da Terra está intimamente ligada com a sua transformação, principalmente em áreas de floresta tropical, onde há degradação progressiva da vegetação (MALHI et al., 2020). O estado de São Paulo abriga um dos biomas mais devastado do mundo, a Mata Atlântica. Historicamente isso ocorreu devido ao ciclo econômico imposto desde a época da colonização: exploração de madeira, cultivo de monoculturas e à crescente ocupação urbana (TEIXEIRA et al., 2008).

O sensoriamento remoto é uma das abordagens mais consideradas para realizar o estudo da mudança dinâmica espacial e temporal de uma paisagem (MALHI et al., 2020). Por meio de sensores remotos é possível obter imagens de alta resolução da superfície da Terra, como o caso do RPAS (remotely piloted aircraft system), tecnologia capaz de obter imagens aéreas por meio de uma câmera digital acoplada em seu sistema (LI et al., 2019). Algumas de suas vantagens são: possibilidade de atingir áreas inacessíveis, baixo custo quando comparado com outros equipamentos de sensoriamento remoto, fluxos de trabalho automatizados e barreiras mínimas de conhecimento técnico.

O objeto de estudo trata-se de uma Unidade de Conservação no litoral norte de São Paulo, chamada Parque Estadual da Ilha Anchieta (PEIA). Esta sofreu diversos processos de degradação ao longo de sua história, devido as mais variadas atividades antrópicas desenvolvidas (ARANHA, 2011).

A proposta é atualizar os dados que já foram levantados por Aranha (2011) utilizando técnicas de varredura digital com RPAS e câmera embarcada RGB, além de entender como se deu a dinâmica da paisagem da Ilha Anchieta na última década, com ênfase para os processos de degradação e regeneração natural da vegetação. Com o uso de tecnologias SIG e reconhecimento de padrões espera ser possível identificar e mapear o estado atual da ilha, comparando então com os dados existentes.

### **METODOLOGIAS:**

#### **1. 1 Metodologia de pesquisa bibliográfica**

Com o auxílio da ferramenta on-line chamada Parsifal, projetada para auxiliar pesquisadores na condução de revisões sistemáticas da literatura, foi possível criar uma metodologia que facilitasse a busca e seleção de artigos para a revisão bibliográfica do presente trabalho. A sequência de passos realizados na plataforma está indicada no fluxograma abaixo:

O objetivo da pesquisa bibliográfica foi identificar estudos que utilizaram técnicas de

varredura digital e *machine learning* para o estudo da modelagem dinâmica da paisagem natural. As palavraschave selecionadas foram utilizadas para montar *strings* que pudessem ser aplicadas nas principais bases de dados bibliográficas, como: Scopus, IEEE Digital Library, ISI Web of Science e Science@Direct. As palavras-chave

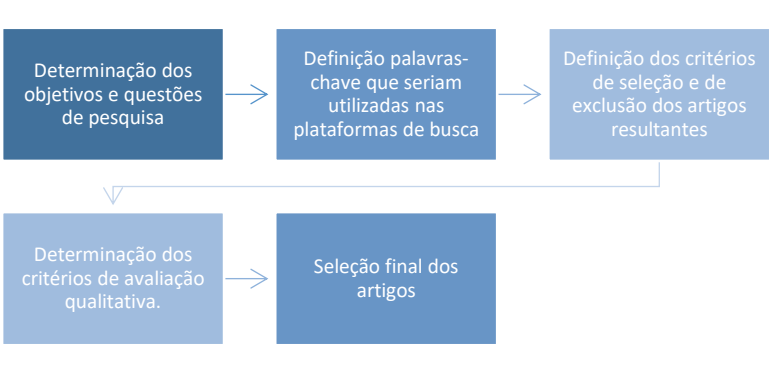

Fluxograma 1 – Fluxo de atividades na plataforma Parsifal.

selecionadas foram: GIS, modeling landscape dynamics, RPAS e scanning.

A definição dos critérios de seleção e exclusão foram montados a fim de filtrar mais grosseiramente os artigos que retornaram das bases de dados. Nesse caso apenas título, resumo e palavras-chaves foram analisados. Na etapa de avaliação qualitativa, Vilela (2017) a realizou por meio de uma técnica de pontuação que analisasse a credibilidade, integridade e relevância dos estudos selecionados. Nesse estudo o mesmo método foi utilizado.

#### **1.2 Metodologia experimental**

Imagens adquiridas por meio de RPAS são pré-processadas em softwares que realizam a criação de nuvens de pontos (GOODBOY et al., 2017). O primeiro procedimento é alinhar as imagens utilizando medições internas do GPS do RPAS. Logo após é construída a nuvem esparsa de pontos e a nuvem densa. Com os dados da nuvem densa, o fluxo de trabalho pode ser prosseguido

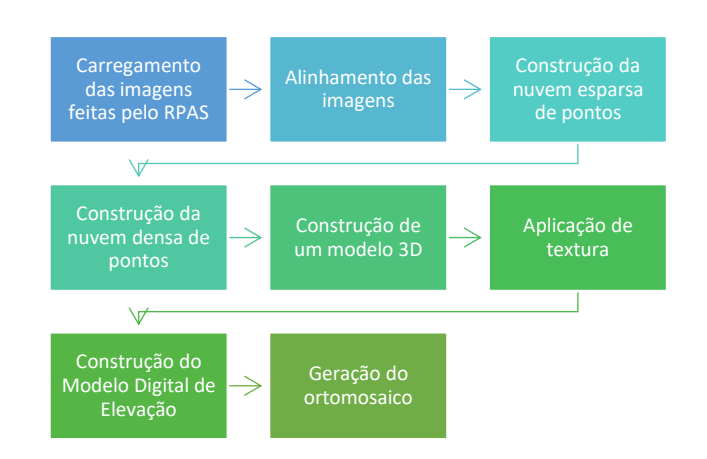

*Fluxograma 2 – pré-processamento de imagens*

no software e então o modelo 3D e a construção do modelo digital de elevação ficam passíveis de serem gerados. Após esses procedimentos é possível formar o ortomosaico das imagens.

Goodboy et al. (2017) dispuseram da metodologia OBIA (object-based image analysis) para a etapa de processamento do ortomosaico, que tem como objetivo segmentar uma imagem a fim de extrair dados homogêneos e com propriedades independentes. Esta etapa pode ser realizada ao combinar o uso de índices de vegetação com o algoritmo de segmentação automatizado "watershed by immersion".

### **RESULTADOS E DISCUSSÃO:**

#### **2.1 Resultados da pesquisa bibliográfica**

A busca nas bases de dados retornou 59 artigos. Quatro artigos também foram inseridos de forma manual, a plataforma IEEE Digital Library não retornou qualquer artigo. A segunda fase foi analisar os artigos de acordo com os critérios de seleção e de exclusão, diminuindo o montante de 63 para 26 artigos aprovados.

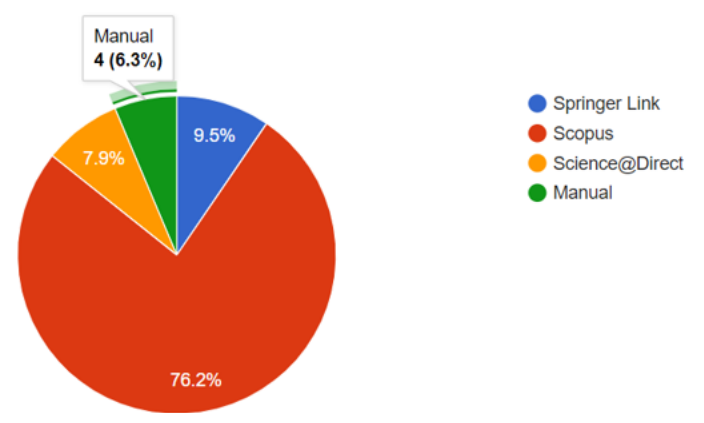

*Gráfico 1 – Artigos por base de dados. Fonte: Parsifal.*

A última etapa foi a análise de

cada um dos 26 artigos de acordo com os critérios de avaliação qualitativa e os sete mais bem pontuados foram selecionados. A metodologia proposta por Vilela (2017) descreve a utilização da plataforma Parsifal para a seleção de estudos que possam compor as referências bibliográficas de um trabalho.

A leitura das metodologias possibilitou a identificação das principais ferramentas utilizadas em um sensoriamento remoto: RPA, câmeras RGB, multiespectrais e imagens de satélites. Para o processamento dessas imagens diversos softwares foram citados, sendo os principais: Pix4D, ENVI eCognition, Agisoft Metashape e ArcGIS.

A Tabela 1 traz a referência de cada estudo, assim como a sua

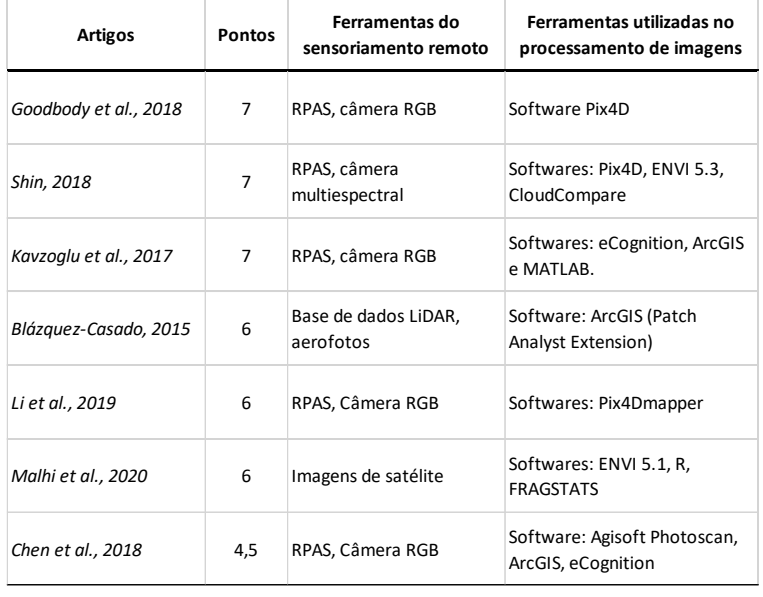

*Tabela 1 – Artigos selecionados*

pontuação, ferramentas utilizadas no sensoriamento remoto e no processamento de imagens.

Dos sete artigos selecionados, cinco utilizaram RPAS e câmera RGB. Dois utilizaram imagens multiespectrais, sendo uma gerada por câmera embarcada multiespectral e outro por satélite. Houve também a utilização de dados fornecidos por Light Detection and Ranging (LIDAR) em um dos artigos.

Alguns objetivos possíveis de serem atingidos com o sensoriamento remoto são: a obtenção de imagens de alta resolução a fim de fornecer imagens espaciais, espectrais e estruturais sobre regeneração florestal (GOODBOY et al., 2018; SHIN, 2018), desenvolver uma abordagem simples a automatizada que auxilie na classificação de regiões distintas em uma paisagem (KAVZOGLU et al., 2017), estimar a quantidade de biomassa em uma determinada região (LI et al., 2019), delinear o status espaço temporal da cobertura florestal (BLÁSQUEZ-CASADO, 2015; MALHI et al., 2020), analisar distribuição espacial de terras agrícolas e estabelecer ligação entre história e a mudança da paisagem (CHEN et al., 2018).

#### **2.2 Resultados experimentais**

O voo foi realizado com um RPAS do modelo Sensefly eBee Plus e uma câmera RGB embarcada de 20 megapixels, resultando em 2.597 imagens com resolução de 5cm/pixel que foram pré-processadas por meio da utilização do software Pix4D. Foram utilizados 28 pontos de controle a fim de georreferenciar corretamente as imagens. O resultado do pré-processamento é o ortomosaico e o MDE abaixo. O ortomosaico será o material utilizado no processamento, a fim de obter a classificação espacial do PEIA.

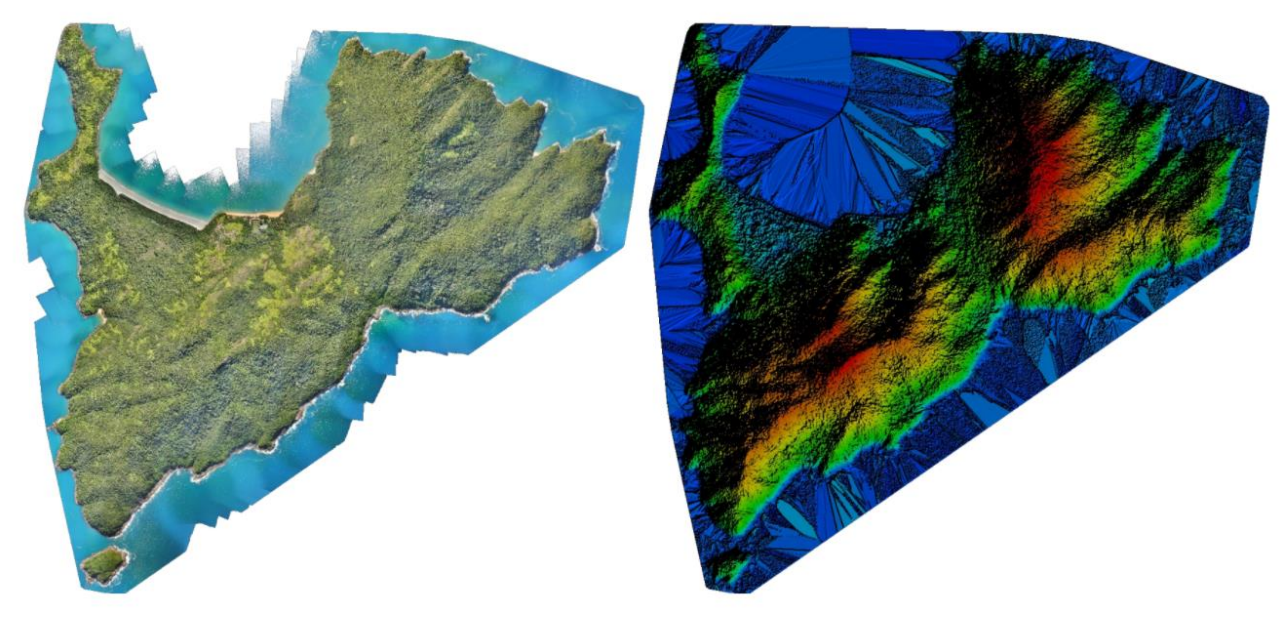

*Figura 1 – Ortomosaico e Modelo Digital de Elevação gerados no préprocessamento das imagens obtidas pelo sensoriamento remoto*

### **CONCLUSÕES:**

A visitação in loco é um dos passos principais do presente trabalho, pois é a partir dela que os materiais para processamento são obtidos. Devido a pandemia de Covid-19, a visitação no Parque Estadual da Ilha Anchieta esteve impossibilitada por muito tempo. A visita que gerou o ortomosaico foi realizada em agosto de 2021, portanto os experimentos não foram finalizados até a elaboração deste resumo.

### **BIBLIOGRAFIA**

ARANHA, Leandro B. **Modelagem da dinâmica da paisagem do Parque Estadual da Ilha Anchieta (PEIA), Ubatuba, SP: subsídios para o Plano de Restauração.** Dissertação (Mestrado) - Escola Superior de Agricultura "Luiz de Queiroz", 2011.

BLÁZQUEZ-CASADO, Ángela et al. Assessing post-storm forest dynamics in the pyrenees using high-resolution LIDAR data and aerial photographs. **Journal of Mountain Science**, v. 12, n. 4, p. 841-853, 2015.

CHEN, Ying-feng et al. Spatial patterns of farmland abandonment and its impact factors in the central Three Gorges Reservoir Area. **Journal of Mountain Science**, v. 15, n. 3, p. 631-644, 2018.

GOODBODY, Tristan RH et al. Assessing the status of forest regeneration using digital aerial photogrammetry and unmanned aerial systems. **International Journal of Remote Sensing**, v. 39, n. 15-16, p. 5246-5264, 2018.

KAVZOGLU, Taskin; ERDEMIR, Merve Yildiz; TONBUL, Hasan. Classification of semiurban landscapes from very high-resolution satellite images using a regionalized multiscale segmentation approach. **Journal of Applied Remote Sensing**, v. 11, n. 3, p. 035016, 2017.

LI, Zhen et al. Remote estimation of mangrove aboveground carbon stock at the species level using a low-cost unmanned aerial vehicle system. **Remote Sensing**, v. 11, n. 9, p. 1018, 2019.

LUO, Lei et al. Airborne and spaceborne remote sensing for archaeological and cultural heritage applications: A review of the century (1907–2017). **Remote Sensing of Environment**, v. 232, p. 111280, 2019.

MALHI, Ramandeep Kaur M. et al. An Integrated Spatiotemporal Pattern Analysis Model to Assess and Predict the Degradation of Protected Forest Areas. **ISPRS International Journal of Geo-Information**, v. 9, n. 9, p. 530, 2020.

SHIN, Patrick et al. Evaluating unmanned aerial vehicle images for estimating forest canopy fuels in a ponderosa pine stand. **Remote Sensing**, v. 10, n. 8, p. 1266, 2018.

TEIXEIRA, Ana Maria G. et al. Modeling landscape dynamics in an Atlantic Rainforest region: implications for conservation. **Forest Ecology and Management**, v. 257, n. 4, p. 1219-1230, 2009.

VILELA, Jéssyka et al. Integration between requirements engineering and safety analysis: A systematic literature review. **Journal of Systems and Software**, v. 125, p. 68-92, 2017.